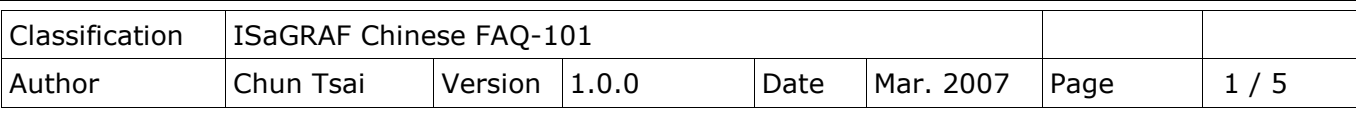

## **如何使用 MBUS\_XR 或 MBUS\_XR1 方塊來對 Modbus RTU/ ASCII 設 備, 一次讀取最多 120 個 Word 或最多 60 個長整數或最多 60 個實數 ( 只適用於 Wincon-8xx7/ 8xx6 與 XP-8xx7-CE6 與 WP-8xx7/ 8xx6 與 VP-25W7/23W7/25W6/23W6)?**

下載 [FAQ-101](http://www.icpdas.com/web/product/download/software/development_tool/isagraf/document/faq/faq101_demo.zip) 範例

關於更多連線到 Modbus RTU Slave (或 Modbus ASCII Slave) 設備的說明, 請參考"ISaGRAF 進階手冊"第 8 章或 "Chinese User Manual I 8xx7.pdf"於

<https://www.icpdas.com/en/download/file.php?num=3196> 內

Wincon-8xx7 從它的 ISaGRAF driver 第 4.07 版起與 XP-8xx7-CE6 與 WinPAC-8xx7 及 VP-25W7/23W7 從它開始販售日起, 支持 MBUS\_XR 與 MBUS\_XR1 方塊, 可以對所連接的 **Modbus RTU slave** 設備一次讀取最多 120 個 Word (-32768 ~+32767), 或最多 60 個長整數 (- 2,147,483,648 ~ +2,147,483,647) 或最多 60 個實數 (為 32-bit IEEE 格式). **若連接的是 Modbus ASCII slave 設備, 最多只能一次讀取 60 個 Word 或 30 個長整數或 30 個實數**. ISaGRAF 最新的 Driver 放於

[http://www.icpdas.com/en/download/show.php?num=368&nation=US&kind1=&model=](http://www.icpdas.com/en/download/show.php?num=368&nation=US&kind1=&model=&kw=isagraf) [&kw=ISaGRAF](http://www.icpdas.com/en/download/show.php?num=368&nation=US&kind1=&model=&kw=isagraf)

若您的 PC/ ISaGRAF 找不到 MBUS\_XR 與 MBUS\_XR1, 請先至以下位置下載

<http://www.icpdas.com/en/faq/index.php?kind=280#751> >FAQ-101 > 取得

"faq101\_demo\_chinese.zip"或 "mbus\_xr.fia"與 "mbus\_xr1.fia". 然後參考下圖將這 2 個 方塊回存到你的 PC/ ISaGRAF 內.

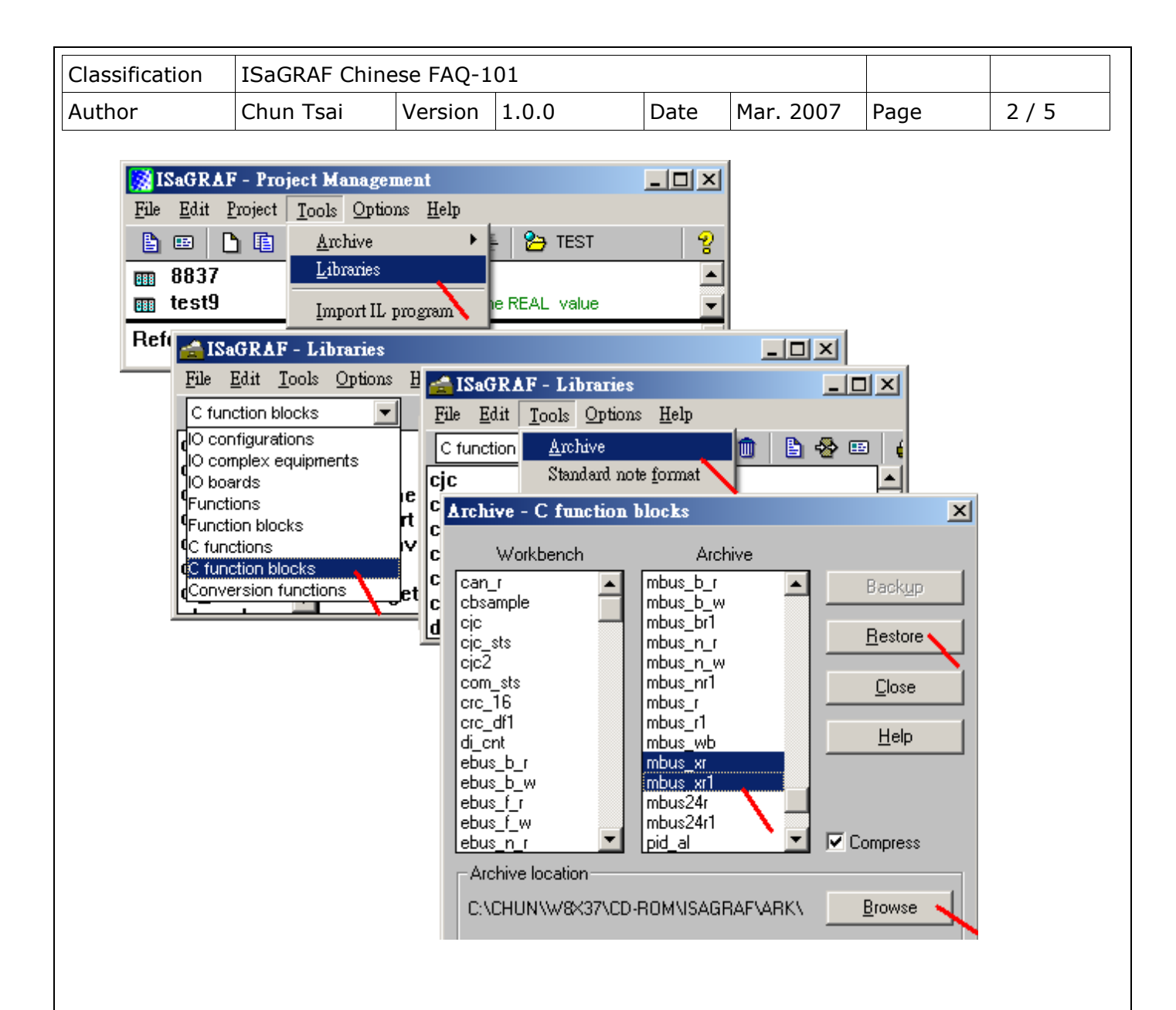

ICP DAS Co., Ltd. Technical Document

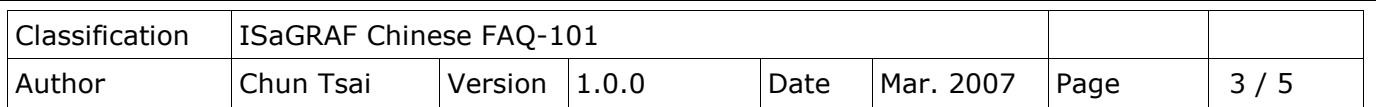

以下的程式例為從 COM2 去讀站號為 1 的 Modbus 設備, 從 Modbus 編號 100 起讀取 60 個長 整數 (TYPE\_= 2), 使用 Modbus function 編號 4 (Read input register)來讀, 讀到的資料會存放 於 1 個**整數**陣列變數內, 此陣列變數需定義 Network Address 編號為 B (即 10 進位的 11). **注意**:

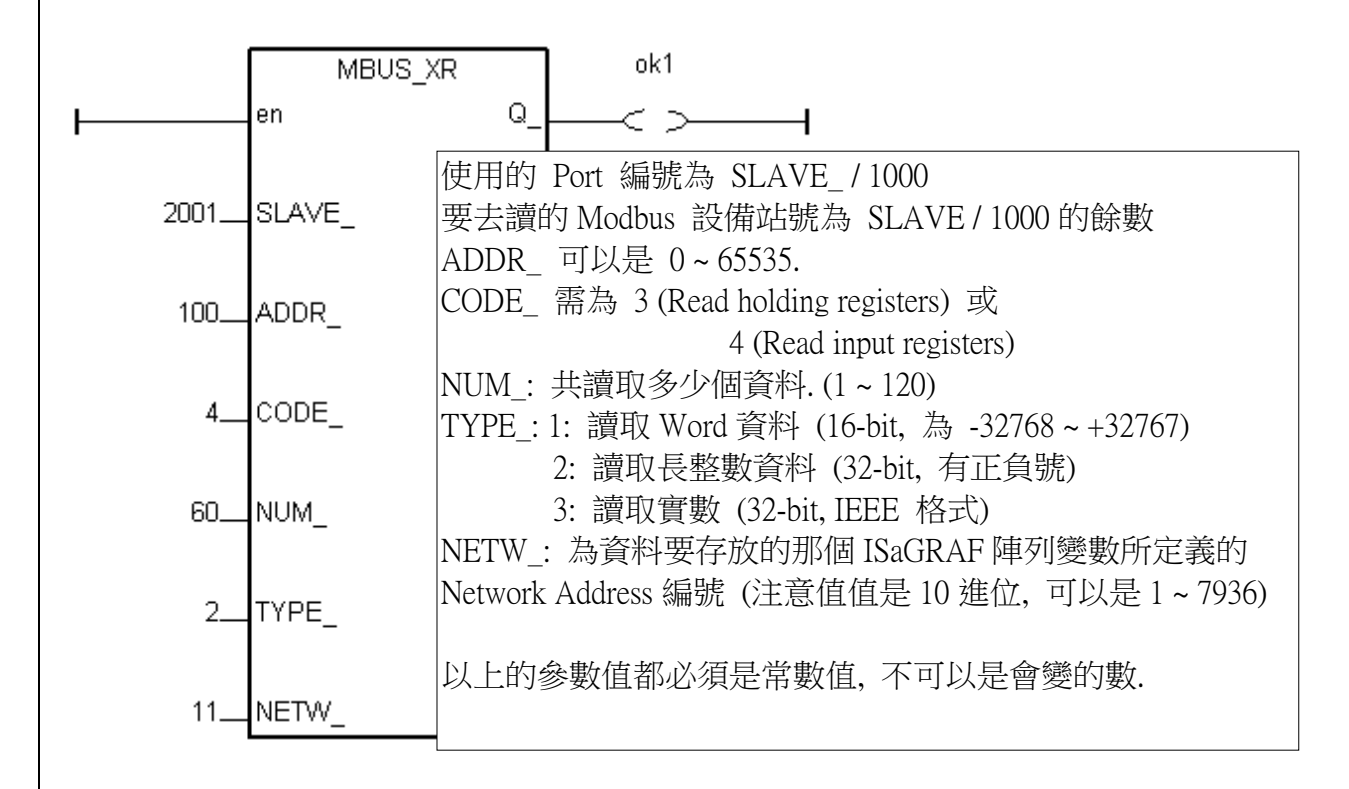

1. Modbus RTU slave 設備一次可讀取最多 120 個 Word 或最多 60 個長整數或最多 60 個實數 ( 為 32-bit IEEE 格式). 若連接的是 Modbus ASCII slave 設備, 最多只能一次讀取 60 個 Word 或 30 個長整數或 30 個實數

2. 請宣告正確的陣列變數型態, **TYPE\_ = 1 與 2 需是宣告為整數**, **TYPE\_ = 3 需是宣告為實數**. 另 外要宣告正確的 Network Address 編號 (即參數 NETW\_所指定的編號), 且該陣列變數的 Dim 要 大於或等於 NUM\_所指定的數目.

3. 關於 ISaGRAF 陣列變數的使用說明, 請參考 FAQ-039 或 ISaGRAF 進階手冊 2.6.2 節

4. 一台 Controller 最多只能使用 128 個方塊 (MBUS\_XR + MBUS\_XR1 < = 128 個)

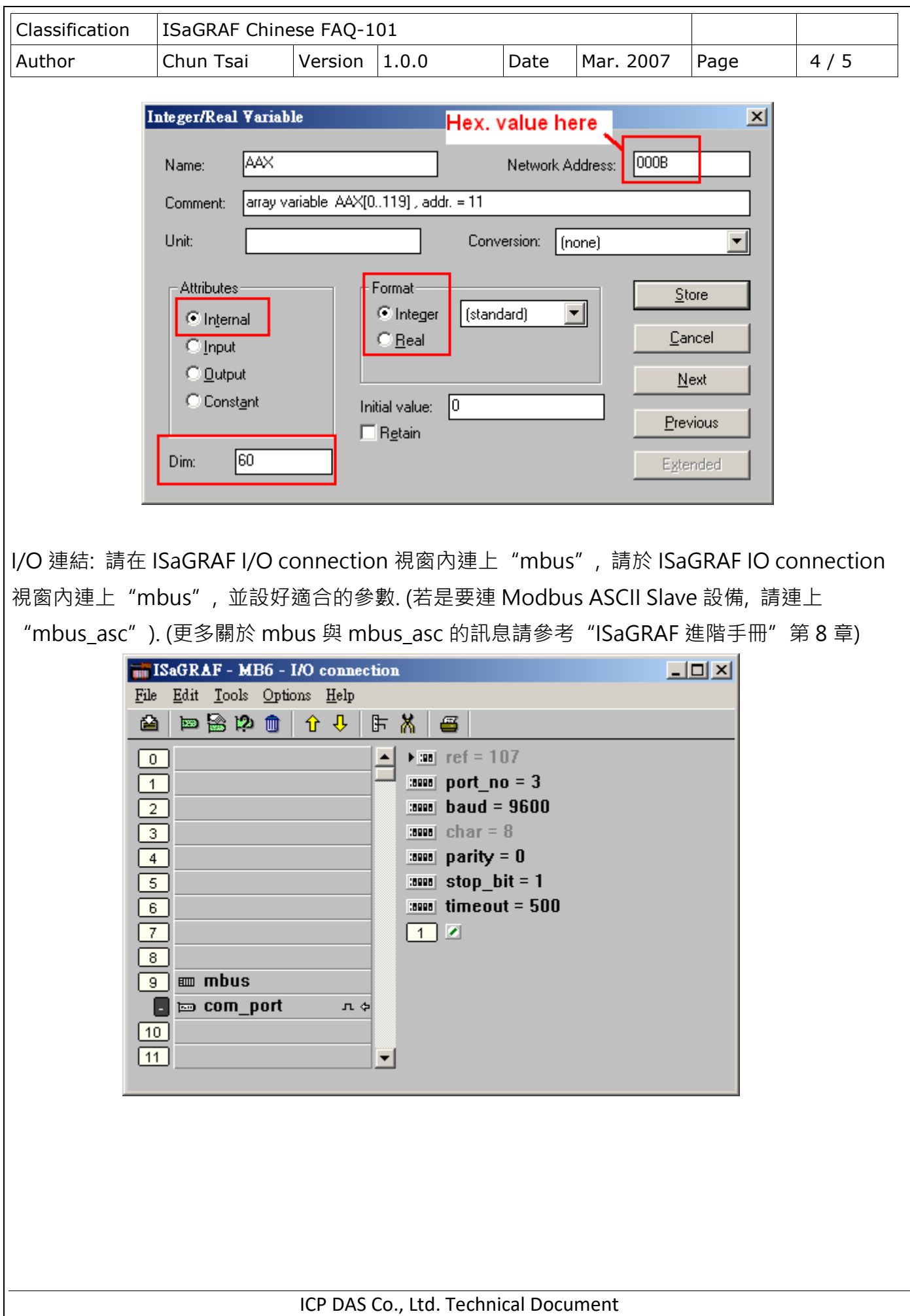

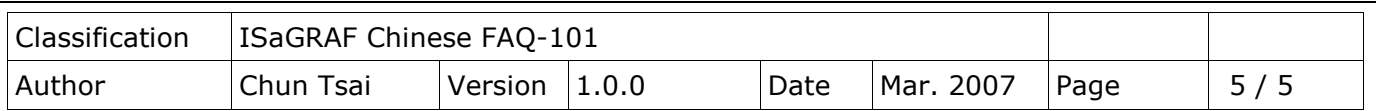

以下的程式例為從 COM3 去讀站號為 1 的 Modbus 設備, 從 Modbus 編號 102 起讀取 25 個實 數 (TYPE\_ = 3), 使用 Modbus function 編號 3 (Read holding register)來讀, 讀到的資料會存 放於 1 個**實數**陣列變數內, 此陣列變數需定義 Network Address 編號為 12D (即 10 進位的 301). MBUS XR1 的 PERIOD 參數單位為秒, 可以是 1~600. 指的是每隔多久去讀一次資料.

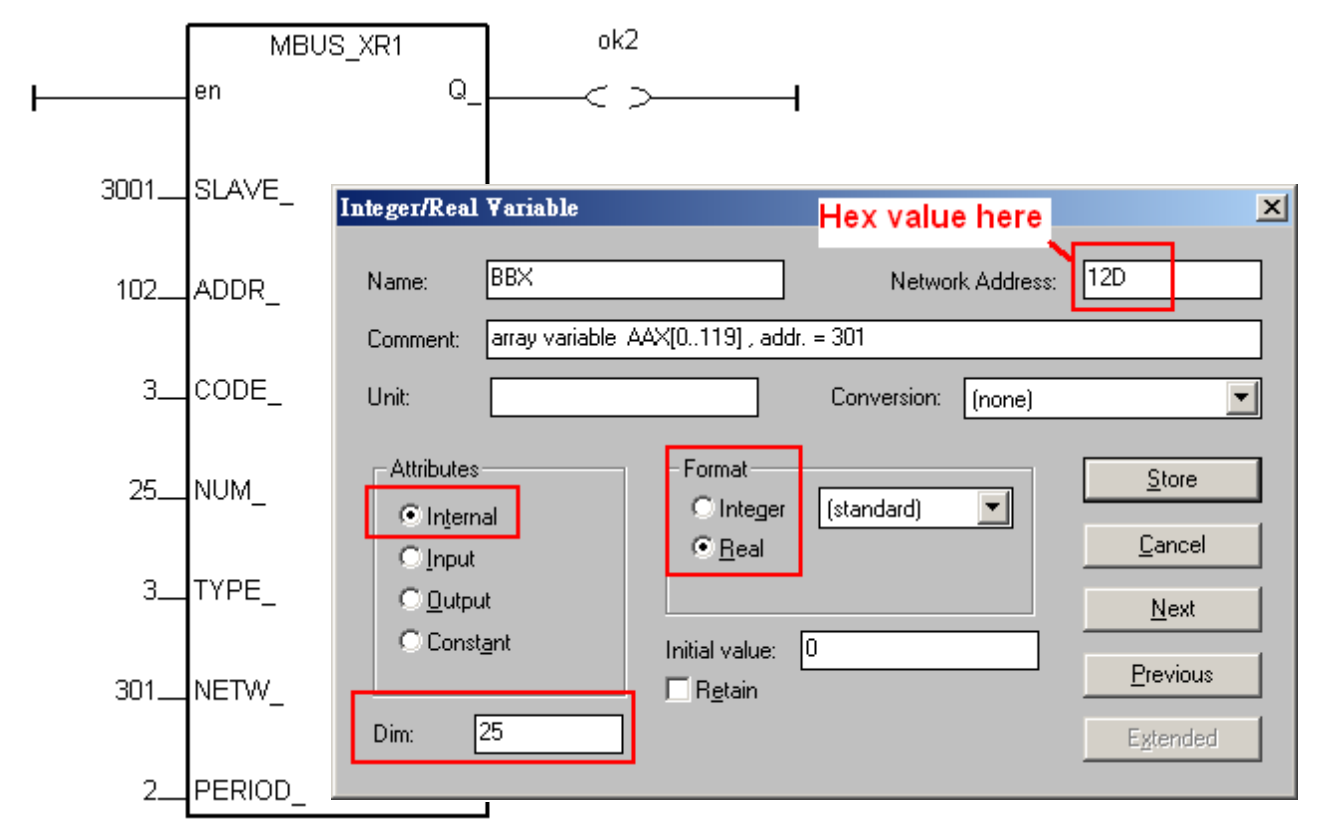